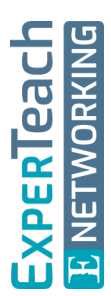

# **MQTT** Messaging-Protokoll für IoT und mehr

Bei MQTT handelt es sich regelrecht um ein "wiederentdecktes **" Kommunikations-/Messaging-Protokoll. Das Protokoll wurde in seiner Ur-Form zwar bereits 1999 entwickelt, erlebt aber seit einigen Jahren insbesondere durch die aktuellen Entwicklungen im Bereich IoT einen regelrechten neuen Boom. Es ermöglicht, Millionen von Clients (Geräte oder Applikationen) effizient miteinander kommunizieren zu lassen und ist darauf ausgelegt, insbesondere auch in Umgebungen zu funktionieren, in denen man nicht mit einer zuverlässigen Netzinfrastruktur bzw. zuverlässigen Geräten rechnen kann. Über ein zentrales Element, den sogenannten Broker, können Milliarden von Nachrichten effizient ausgetauscht werden. Das Protokoll kann daher ohne Übertreibung als eines der wichtigsten Protokolle für das IoT bezeichnet werden, ist aber nicht auf IoT-Anwendungen beschränkt. Dieser Kurs behandelt detailliert das Protokoll selbst, seine speziellen Features, sowie existierende Produkte.**

### **Kursinhalt**

- Das Protokoll (Nachrichtentypen, Rollen, Topics, Wildcards etc.)
- Besondere Features: Retained Messages, Last Will and Testament etc.
- Quality of Service im MQTT
- MQTT5
- MQTT-SN
- MQTT in eigenen Anwendungen nutzen
- Einsatzmöglichkeiten
- MQTT absichern
- MQTT-Produkte (kommerziell und Open-Source)

 **E-Book** Sie erhalten das ausführliche deutschsprachige Unterlagenpaket aus der Reihe ExperTeach Networking – Print, E-Book und personalisiertes PDF! Bei Online-Teilnahme erhalten Sie das E-Book sowie das personalisierte PDF.

#### **Zielgruppe**

Dieser Kurs wendet sich an alle, die sich für das Messaging-Protokoll MQTT interessieren.

#### **Voraussetzungen**

Grundkenntnisse in einer Skript-/Programmiersprache (Javascript, Python, etc.) sind hilfreich, aber nicht zwingend erforderlich. Solide Grundkenntnisse der Netzwerktechnik (OSI-Schichtenmodell etc.) sollten vorhanden sein.

#### **Dieser Kurs im Web**

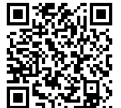

日常知日 Alle tagesaktuellen Informationen und Möglichkeiten zur Bestellung finden Sie unter dem folgenden Link: www.experteach.de/go/**MQTT**

#### **Vormerkung**

Sie können auf unserer Website einen Platz kostenlos und unverbindlich für 7 Tage reservieren. Dies geht auch telefonisch unter 06074 4868-0.

#### **Garantierte Kurstermine**

Für Ihre Planungssicherheit bieten wir stets eine große Auswahl garantierter Kurstermine an.

#### **Ihr Kurs maßgeschneidert**

Diesen Kurs können wir für Ihr Projekt exakt an Ihre Anforderungen anpassen.

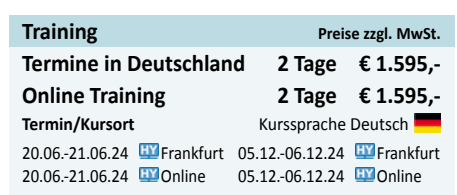

**MQTT**

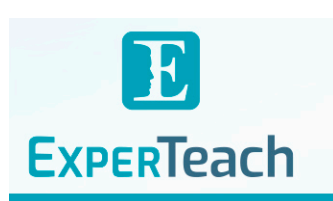

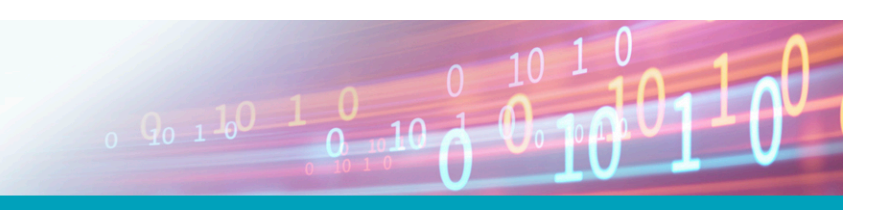

## Inhaltsverzeichnis **MQTT – Messaging-Protokoll für IoT und mehr**

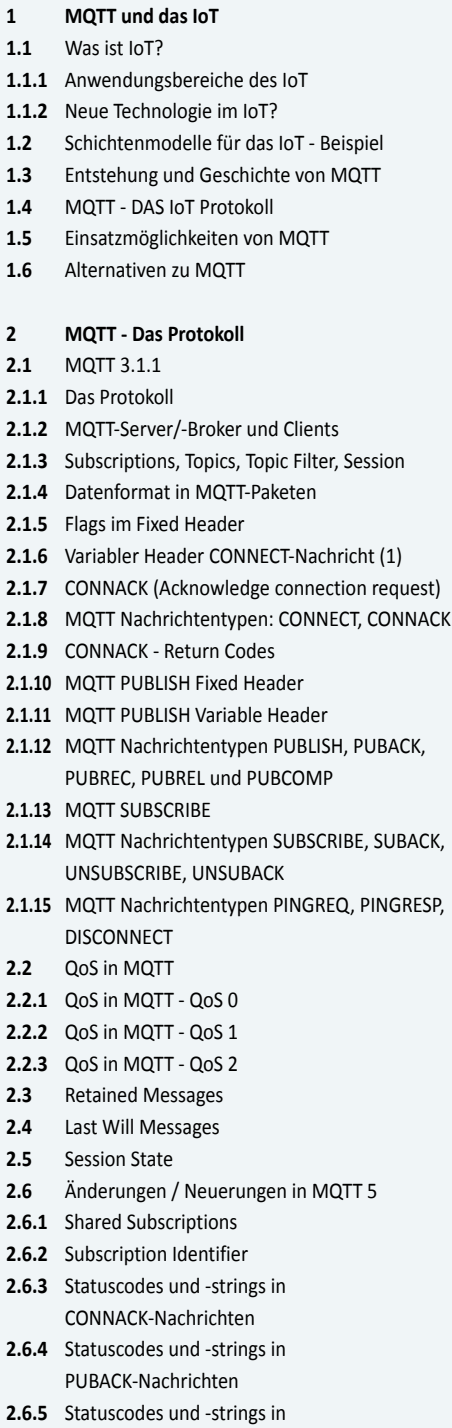

PUBREC-Nachrichten

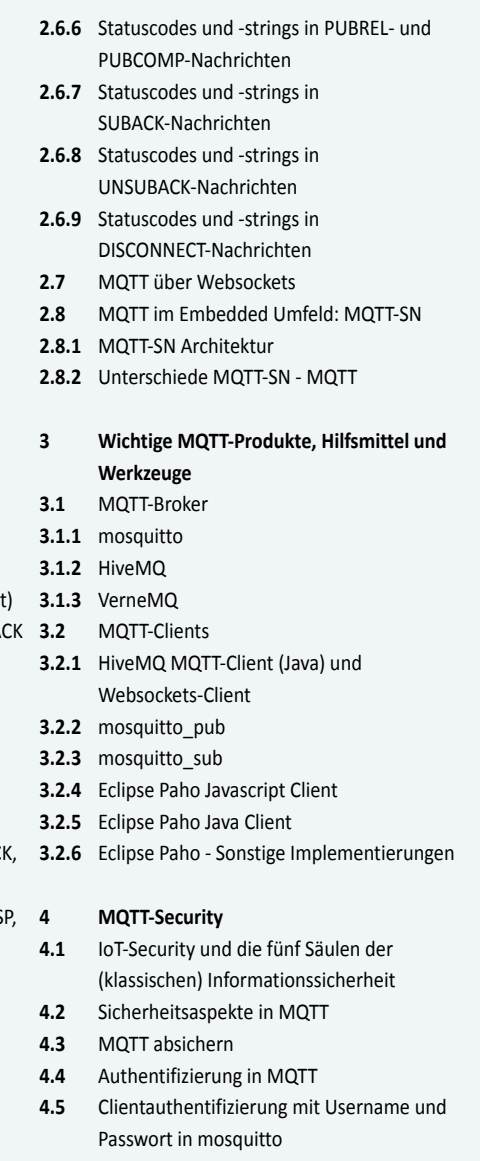

- **4.6** TLS-Konfiguration in mosquitto
- **4.7** Autorisierung in mosquitto

**4.2**

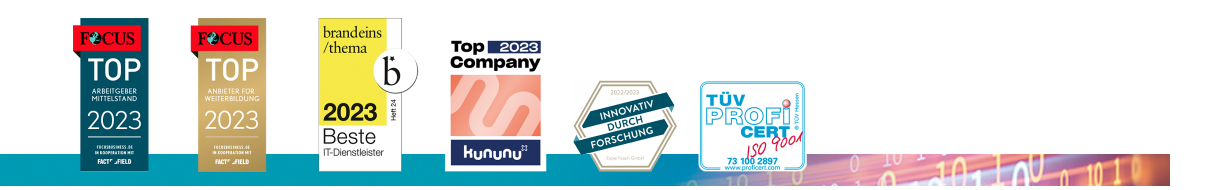

**ExperTeach Gesellschaft für Netzwerkkompetenz mbH**

Waldstr. 94 • 63128 Dietzenbach • Telefon: +49 6074 4868-0 • Fax: +49 6074 4868-109 • info@experteach.de • www.experteach.de